# **Test Lab Request Form Instructions**

- The TLW request form can be found on the second worksheet (tabs at bottom of the screen) of this file.
- Please fill in all required fields as noted in red. Please fill in all other fields if applicable / possible. Instructions for each field will appear when you click on the field. The procedure field is an embedded MS Word object which will allow you to use formatting features not possible in Excel (i.e. paragraphs, bullets, numbering, etc).
- If possible, create your desired data table and/or graph formats in the additional worksheets of this file. This is preferred over extensive written procedures.
- If the request is for High Speed Video, specify any desired parameters (i.e. frame rate, resolution, etc.) in the "HSV Setup" tab. If not specified, the videographer will document the parameters that they chose to use.
- Once the form is completed, save this file on your personal computer using the following format:

**T***LW*#### - Brief Description Try to keep the description as concise as possible. Your name in the filename is no longer necessary.

• Email the file to Phillip Reesor (primary) and Mark Hammond (secondary). Phillip will return your email with the assigned number and the assignee

| Test Lab work                                                                           | . Request Form         |                                                                                                    |                                                                                                    |                                                                                                    |
|-----------------------------------------------------------------------------------------|------------------------|----------------------------------------------------------------------------------------------------|----------------------------------------------------------------------------------------------------|----------------------------------------------------------------------------------------------------|
|                                                                                         | Engineer: Vince Norton |                                                                                                    | <b>Project #: 241493</b>                                                                                                    | ]                                                                                                    |
| Date Submitted:                                                                         | I                      | 12/10/2008                                                                                                    |                                                                                                    |                                                                                                    |
| Test Description:                                                                       |                        | Assemble new<br>receiver insert<br>assemblics in<br>a Model 770<br>action and<br>measure safety<br>on/off forces                                                                       |                                                                                                    |                                                                                                    |
| Test Procedure:                                                                         |                        | assembl<br>2. Assemb<br>3. With the<br>measure<br>4. Cycle th<br>5. Cycle th<br>6. Reverse<br>side.<br>7. Record :<br>measure<br>8. Repeat t<br>9. Take on<br>cycle fix<br>10. Measure | ies for this test.<br>le a receiver insert assembly<br>bolt closed measure safety<br>ments and record each one,<br>ic safety on and off 50 times<br>the safety on and off 50 more<br>the orientation of the safety<br>safety on off forces with the<br>ments of each one.<br>his on 6 assemblies.<br>e of these receiver inserts as | on and off forces. Take 3<br>s and then record forces again.<br>times and then record forces a<br>y pivot pin and insert it from th<br>pivot pin in this orientation'<br>and run it up to 3000 cycles on t |
|                                                                                         |                        | **The followin,<br>12. Assemb<br>13. With the<br>measure<br>14. Cycle th<br>15. Cycle th<br>16. Repeat t                                                                               | g steps are to be performed<br>le a current receiver insert a<br>bolt closed measure safety<br>ments and record each one,<br>le safety on and off 50 times                                                                                                    | s and then record forces again.<br>times and then record forces a                                                                                                    |
| TLW Form <auto< th=""><th>ifile&gt;</th><th></th><th></th><th>Page 2 of 11</th></auto<> | ifile>                 |                                                                                                    |                                                                                                    | Page 2 of 11                                                                                                    |
|                                                                                         |                        |                                                                                                    |                                                                                                    |                                                                                                    |

Test Lab Work Request Form

# Test Lab Work Request Form

TLW #:

Requested Completion Date: 12/18/2008

| est from TLW-2645. Use the same numbered receiver insert                                                                                                    |
|----------------------------------------------------------------------------------------------------|
| a receiver insert assembly into a Model 770 action.<br>olt closed measure safety on and off forces. Take 3<br>ents and record each one                                                                             |
| safety on and off 50 times and then record forces again.<br>safety on and off 50 more times and then record forces again.<br>e orientation of the safety pivot pin and insert it from the right                    |
| ety on off forces with the pivot pin in this orientation. Take 3 ents of each one.                                                                                                    |
| s on 6 assemblies.                                                                                                    |
| of these receiver inserts and run it up to 3000 cycles on the dry                                                                                                    |
| re.<br>ne safety on/off forces after every 500 cycles.<br>ear lift after 3000 cycles.                                                                                                    |
| steps are to be performed on a current receiver insert assembly<br>a current receiver insert assembly into a Model 770 action.<br>olt closed measure safety on and off forces. Take 3<br>ents and record each one. |
| safety on and off 50 times and then record forces again.                                                                                                    |
| safety on and off 50 more times and then record forces again.<br>s on 5 assemblies.                                                                                                    |
| of the new trigger block receiver inserts                                                                                                    |
| TLW Form                                                                                                    |
| of the new trigger block receiver inserts                                                                                                    |

SUBJECT TO PROTECTIVE ORDER - KINZER V. REMINGTON

<autofile>

Page 3 of 11

TLW Form

### Test Lab Work Request Form

13. With the bolt closed measure safety on and off forces. Take 3

measurements and record each one. 14. Cycle the safety on and off 50 times and then record forces again. 15. Cycle the safety on and off 50 more times and then record forces a

16. Repeat this on 5 assemblies.17. Take one of the new trigger block receiver inserts

Page 4 of 11

bolt closed measure safety on and off forces. Take 3 ents and record each one. safety on and off 50 times and then record forces again. safety on and off 50 more times and then record forces again. s on 5 assemblies. of the new trigger block receiver inserts

Test Lab Work Request Form

<autofile>

|                                                            | <ul><li>15. Cycle the safety on and off 50 more times and then record forces a</li><li>16. Repeat this on 5 assemblies.</li><li>17. Take one of the new trigger block receiver inserts</li></ul> |
|------------------------------------------------------------|----------------------------------------------------------------------------------------------------|
| Test Lab Work Request Form                                 |                                                                                                    |
| Special Requirements:                                      |                                                                                                    |
| Supplies Availability:                                     |                                                                                                    |
| Results Required:                                          |                                                                                                    |
| *****This section to be completed by Test Lab Manager***** |                                                                                                    |
| Assigned To:                                               | Start Date:                                                                                                    |
| Assigned Date:                                             | Completion Date:                                                                                                    |
| Comments:                                                  |                                                                                                    |

<autofile>

**BARBER - RE 0002009** 

**BARBER - RE 0002010** 

#### safety on and off 50 more times and then record forces again. s on 5 assemblies.

of the new trigger block receiver inserts

## **Test Lab Work Request Form**

|  | Data Only     |
|--|---------------|
|  | Formal Report |
|  |               |
|  |               |
|  |               |

<autofile>

### Test Lab Work Request Form

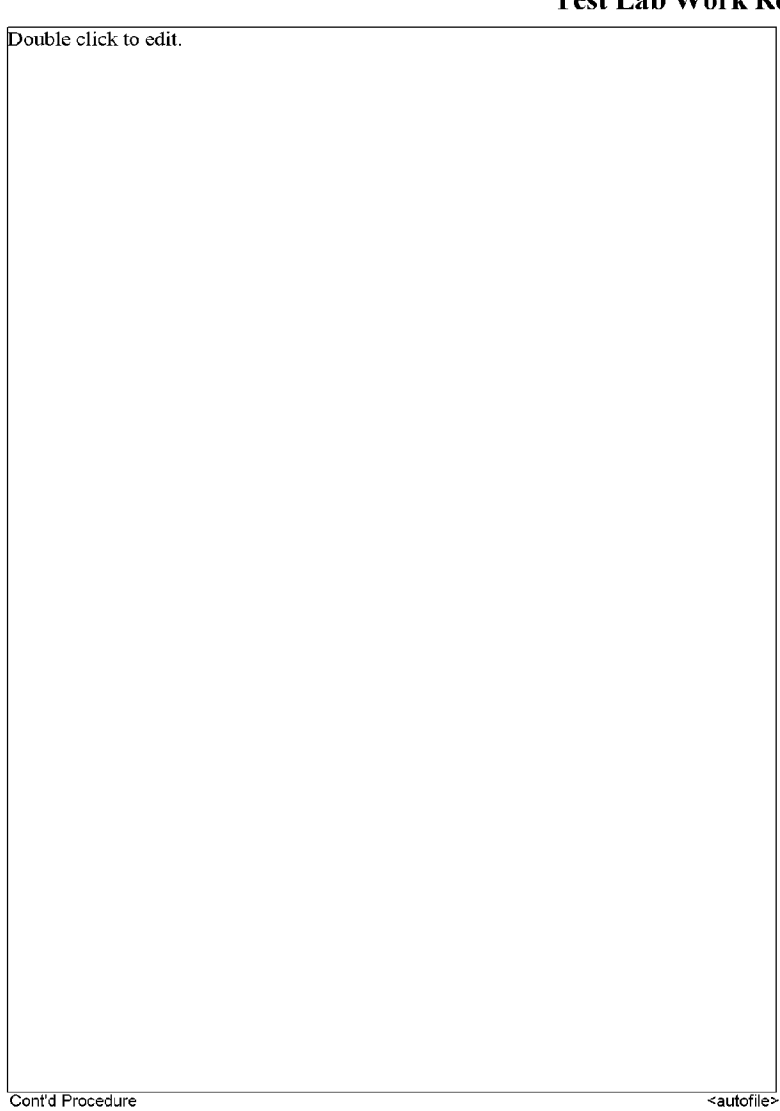

Page 8 of 11

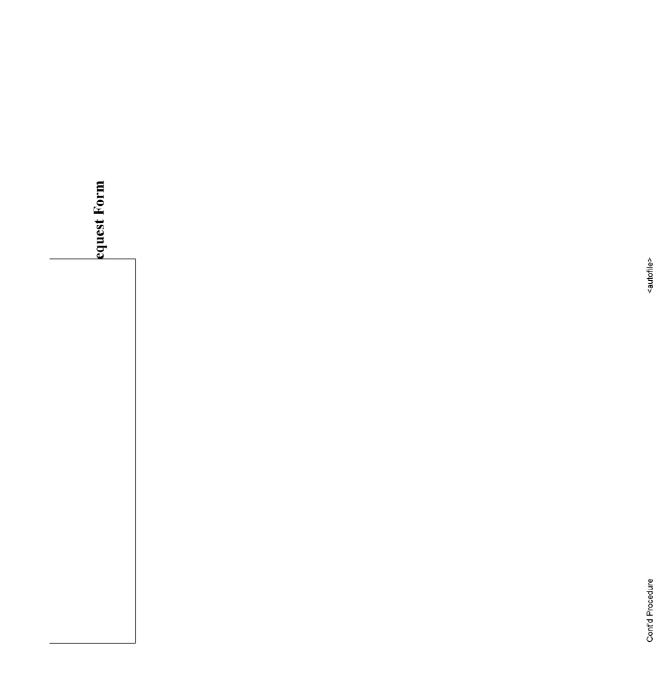

SUBJECT TO PROTECTIVE ORDER - KINZER V. REMINGTON BARBER - RE 0002012

### HIGH SPEED VIDEO SETUP RECORD

#### ARCHIVE:

|  |  |  |  | -      | TLW       |
|--|--|--|--|--------|-----------|
|  |  |  |  | Camera | Operator: |

File Names: Convention:

#### Purpose of Test:

| <br> | <br> | <br> |  |
|------|------|------|--|
|      |      | <br> |  |
|      |      |      |  |
|      |      | <br> |  |
|      |      |      |  |

Camera: @ APX-RS

C 1024PCI Resolution (WxH, pixels):

Lens:

Equipment Height (in. above or below subject, no entry = in-plane with subject)

| Lgaphen       |
|---------------|
| Camera        |
| L1 1000W      |
| L2 1000W      |
| L3 8-Bulb PAL |
|               |

#### Set-up Diagram (w/linear dimensions)

not to scale.

⊂ Canon 20D

|            | î REPRESENTATIVE FILE(S) | 🖲 NO AR               | CHIVE |
|------------|--------------------------|-----------------------|-------|
| File Name: |                          |                       |       |
|            |                          | Date:<br>Proiect No.: |       |

|      | <br> | <br> | <br> | <br> | <br> |
|------|------|------|------|------|------|
|      |      |      |      |      |      |
| <br> | <br> | <br> | <br> | <br> | <br> |
|      |      |      |      |      |      |
|      |      |      |      |      |      |
|      |      |      |      |      |      |
|      |      |      |      |      |      |

C 1024PCI

| Canon 20D | Shutter Speed:    |      |  |
|-----------|-------------------|------|--|
|           | Frame Rate (fps): | <br> |  |
|           |                   |      |  |

| Type (C or F):      | f atop uppd:        |      |
|---------------------|---------------------|------|
|                     | f-stop used:        |      |
| Focal Length (mm);  | <br>zoom used (mm): | <br> |
| Focal Length (him). | <br>zoom useu (mm). | <br> |

| Position | Target | Symbol      | Equipment | Position | Target | Symbol |
|----------|--------|-------------|-----------|----------|--------|--------|
|          |        |             |           |          |        |        |
|          |        | <u></u>     |           |          |        |        |
|          |        | <u>\127</u> |           |          |        |        |
|          |        | 12/         |           |          |        |        |